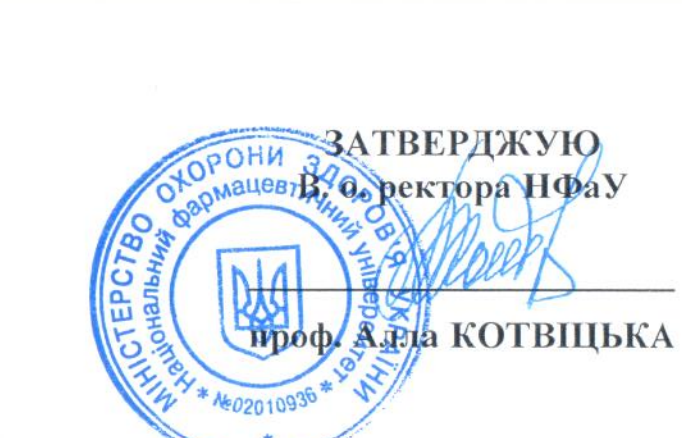

## РОЗКЛАД ПРОВЕДЕННЯ СПІВБЕСІД

з предметів при прийомі на навчання на основі ПЗСО та НРК5

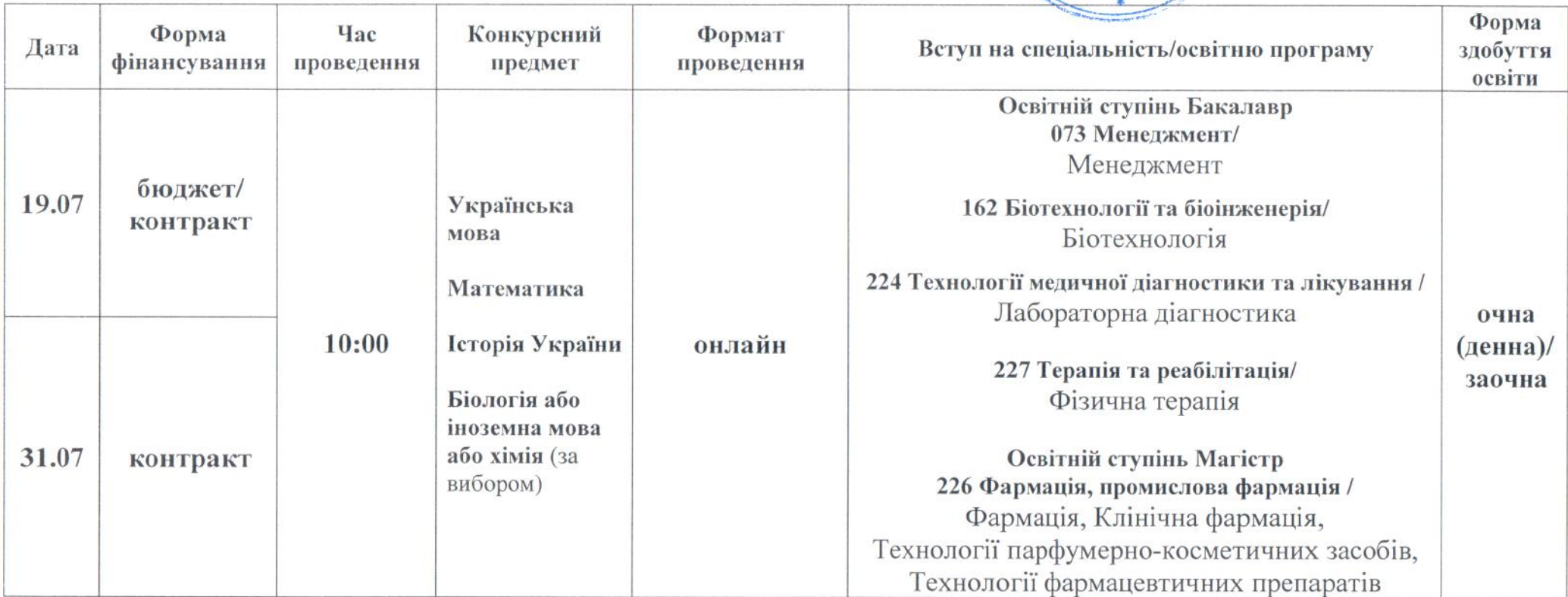

Примітка: алгоритм проведення вступник одержує особисто, після допуску до співбесіди.

Відповідальний секретар приймальної комісії

Олег КРИСЬКІВ